# PUISSANCES

La première mention, de carrés ou de cubes, remonte à l'époque babylonienne, au 23<sup>ème</sup> siècle avant J C.  $\sqrt{2}\approx1+\frac{24}{60}+\frac{51}{60^2}+\frac{10}{60^3}$ Le terme exposant est dû au mathématicien allemand Stifel (1487 – 1567) qui généralisent la notation aux exposants négatifs. L'auteur de l'*Arithmética intégra* était un moine, disciple du Luther, qui calcula la fin du mond pour le 18 octobre 1533.

La notation scientifique est inventée par René Descartes (vers 1637) dans *La géométrie*. Il y invente aussi le symbole √ .

### **Définition**

Le nombre noté a<sup>n</sup> qui se lit « a exposant n » est le produit de n facteurs tous égaux à a.

$$
n = a \times a \times a \times \dots \times a
$$

n facteurs

# **Exemples**

 $2<sup>5</sup> = 2 \times 2 \times 2 \times 2 \times 2 = 32$   $3<sup>4</sup> = 3 \times 3 \times 3 \times 3 = 81$   $(-2)<sup>3</sup> = (-2) \times (-2) \times (-2) = -8$ 

 $a^n$ 

# **Remarques**

a<sup>2</sup> se lit "a exposant 2" ou "a au carré"

a<sup>3</sup> se lit "a exposant 3" ou "a au cube"

# **Astuce**

 *La règle des signes s'applique pour le calcul des puissances.* 

- Le signe de *a*<sup>n</sup> est positif si :
	- *a* est positif
	- ou *a* est négatif et n est pair (0, 2, 4, 6, 8, 10 …).

Le signe de *a*<sup>n</sup> est négatif si : *a* est négatif et n est impair (1, 3, 5, 7, 9, 11 ...).

# **Exemples**

4<sup>5</sup> est positif

(-4)<sup>5</sup> est négatif car il y a **5** facteurs négatifs.

(-10)<sup>8</sup> est positif car il y a **8** facteurs négatifs.

# **Propriété** de priorité opératoire - admise

Pour calculer une expression numérique, on procède selon l'ordre suivant :

- 1. On calcule l'intérieur des parenthèses. Si des parenthèses sont imbriquées (l'une dans l'autre), on commence par celles qui sont le plus à l'intérieur.
- 2. On calcule les puissances.
- 3. On effectue les multiplications et divisions.
- 4. On termine toujours par les additions et soustractions.

# **Exemple**

 $4 \times 5^2 \times (5 - 4 \times 3)$  $= 4 \times 5^2 \times (5 - 12)$  $= 4 \times 5^2 \times (-7)$  $= 4 \times 25 \times (-7)$  $= 100 \times (-7)$  $= -700$ 

Attention à la position du signe "-" dans le calcul des puissances  $(-2)^4 = 16$  car  $(-2)^4 = (-2) \times (-2) \times (-2) \times (-2) = +16$  $-2^4$  =  $-16$  car  $-2^4$  =  $-2 \times 2 \times 2 \times 2 = -16$  $2^4$  = 2 × 2 × 2 × 2 = 16

*La puissance est prioritaire sur le signe "-" qui correspond à une soustraction.* 

*On calcule d'abord la puissance.* 

# **Propriété 1** - admise

 $x^a \times x^b = x$ 

S'il y a le même nombre en bas, on additionne les puissances

# **Exemples**

 $2^3 \times 2^7 = 2^{3+7} = 2^{10}$   $3^4 \times 3^7 = 3^{4+7} = 3^{11}$   $(-2)^3 \times (-2)^7 = (-2)^{3+7} = (-2)^{10}$ 

**"Justification"** 

 $2^3 \times 2^7 = 2 \times 2 \times 2 \times 2 \times 2 \times 2 \times 2 \times 2 \times 2 \times 2 = 2^{3+7} = 2^{10}$ 

### Attention à la consigne car on peut attendre deux résultats différents.

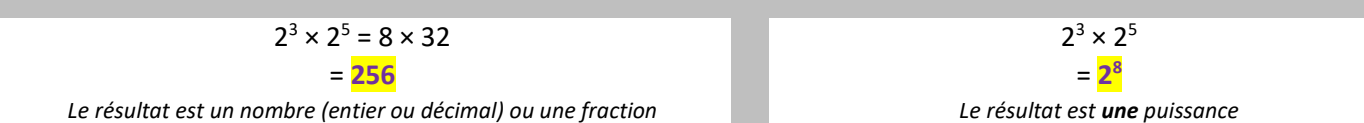

#### **Propriété 2** - admise

$$
x^a \times y^a = (x \times y)^a
$$

S'il y a le même nombre en haut, on multiplie les nombres du « bas »

**Exemples** 

$$
2^3 \times 5^3 = (2 \times 5)^3 = 10^3
$$
  $3^5 \times 7^5 = (3 \times 7)^5 = 21^5$ 

**"Justification"** 

$$
\begin{array}{ccc}\n2^3 & = & 2 & \times & 2 & \times & 2 \\
\times5^3 & = & \times5 & \times5 & \times5 \\
\times & \downarrow & & \downarrow & & \downarrow \\
\times & 10 & \times & 10 & \times & 10 \\
\times & 10^3 & & & & \n\end{array}
$$

**Propriété 3** - admise

$$
(x^a)^b=x^{a\times}
$$

 $\leq b$  Si les puissances sont imbriquées, on multiplie les exposants.

#### **Exemples**

 $(2^3)^4 = 2^{3 \times 4} = 2^{12}$   $( (-3)^2)^4 = (-3)^{2 \times 4} = (-3)^8$ 

**"Justification"** 

" # 

**Remarque** 

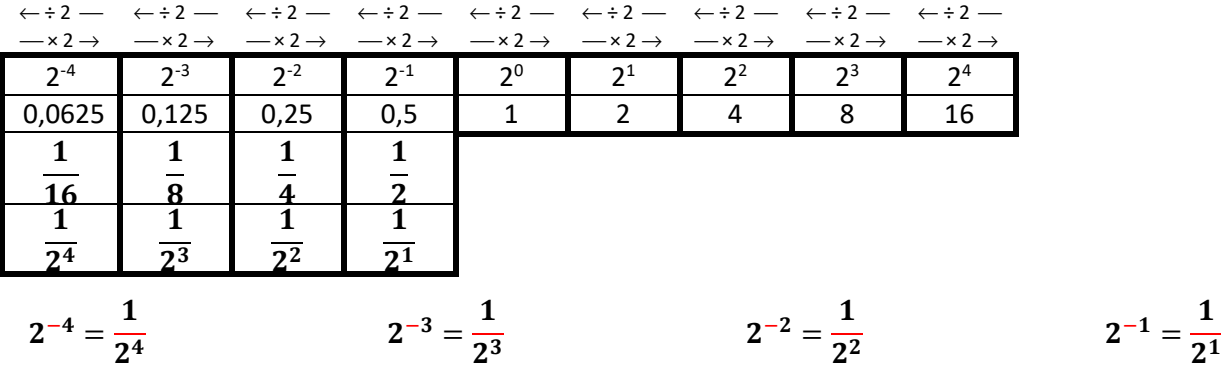

**Propriété 4** - admise

Si  $x \neq 0$  alors  $x^0 = 1$ 

#### **Exemples**

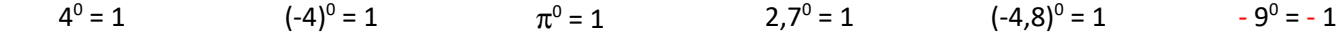

#### **Propriété 5**

$$
x^{-n} =
$$

 $\mathbf{1}$  $\mathbf{x}^n$ 

L'exposant négatif devient « 1 sur … » ou l'inverse.

#### **Exemples**

$$
2^{-3} = \frac{1}{2^3} = \frac{1}{8} \qquad 5^{-3} = \frac{1}{5^3} = \frac{1}{125} \qquad (-2)^{-5} = \frac{1}{(-2)^5} = \frac{1}{-32} = -\frac{1}{32}
$$

**Démonstration** 

 $n + (-n) = 0$  $x^{n + (-n)} = x^0$  $x^{n}$   $\times$   $x^{(-n)}$  = 1  $x^n$  et  $x^n$  sont inverses l'un de l'autre  $x^{-n} = \frac{1}{x^n}$  $\frac{x^n}{x^n}$ 

**Propriété 6** - admise

$$
\frac{x^a}{x^b} = x^{a-b}
$$

Lorsqu'on divise des puissances du même nombre, on soustrait les exposants.

**Exemples** 

$$
\frac{5^{12}}{5^8} = 5^{12-8} = 5^4 \qquad \frac{5^{15}}{5^{18}} = 5^{15-18} = 5^{-3} = \frac{1}{5^3} \qquad \frac{5^7}{5^{-8}} = 5^{7-(-8)} = 5^{15}
$$

**Propriété 7** - admise

 $\overline{\phantom{a}}$  $\boldsymbol{\mathcal{X}}$  $\frac{1}{y}$  $\boldsymbol{a}$  $=$  $x^a$  $y^{\boldsymbol{a}}$ 

L'exposant se distribue sur le numérateur et sur le dénominateur

**Exemples** 

$$
\left(\frac{2}{3}\right)^4 = \frac{2^4}{3^4} = \frac{16}{81} \qquad \left(-\frac{5}{4}\right)^3 = -\frac{5^3}{4^3} = -\frac{125}{64} \qquad \left(-\frac{2}{5}\right)^4 = \frac{2^4}{5^4} = \frac{16}{625}
$$

**Propriété** - admise

Soit n un entier positif. 10<sup>n</sup> s'écrit avec un "1" suivi de n "0". 10-n s'écrit "0,0…01" avec n "0" au total en comptant celui avant la virgule.

**Exemples** 

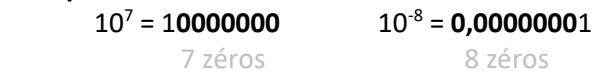

#### **Définition**

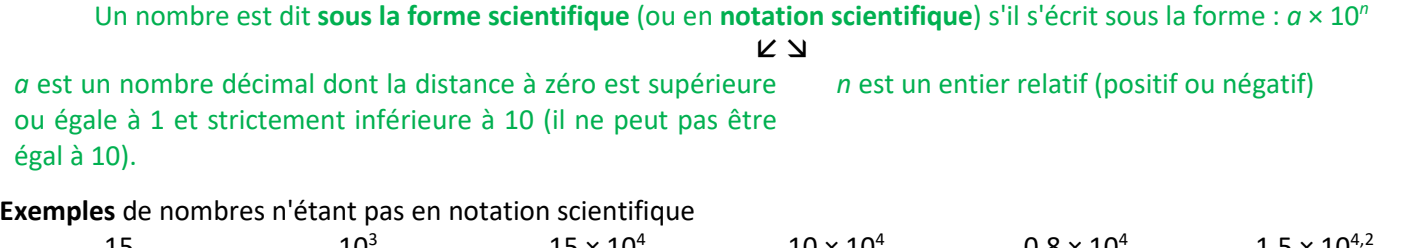

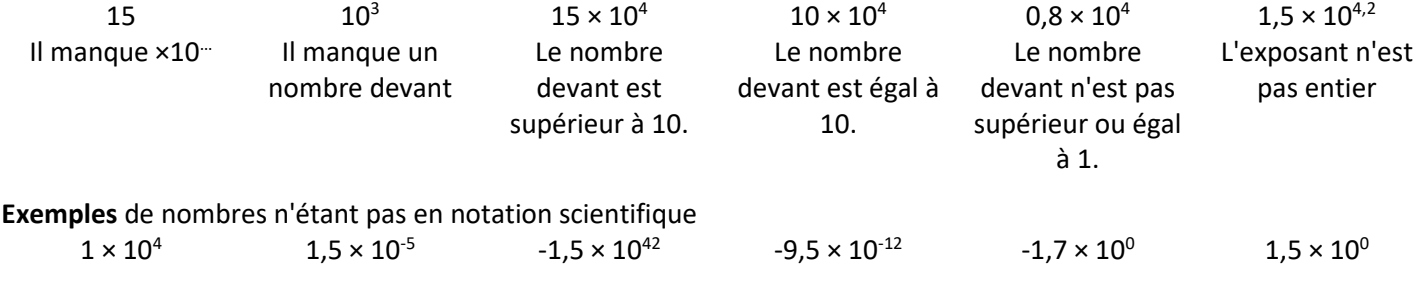

# **Rappels**

Si n est positif, multiplier par 10<sup>n</sup> c'est décaler la virgule de *n* rangs vers la droite. Si n est positif, multiplier par 10<sup>-n</sup> c'est décaler la virgule de *n* rangs vers la gauche.

**Exemples** de passage de la notation scientifique à la notation décimale.  $4.52 \times 10^{4} = 45200$   $-6 \times 10^{4} = -60000$   $4.52 \times 10^{4} = 0.000452$ 

E**xemples** de passage de la notation décimale à la notation scientifique.  $123,45 = 1,2345 \times 10^{2}$ *10<sup>2</sup>= 100* 

> $0,012345 = 1,2345 \times 10^{-2}$ *10-2 = 0,01*

 $123,45 \times 10^5 = 1,2345 \times 10^2 \times 10^5 = 1,2345 \times 10^7$ 

#### **Remarque**

 Pour faire un calcul avec des nombres en notation scientifique (où apparaissent uniquement des quotients ou produits), on commence par regrouper les nombres décimaux et les puissances de 10.

# **Exemples**

Exemples

\n12 × 10<sup>4</sup> × 55 × 10<sup>8</sup> = 12 × 55 × 10<sup>4</sup> × 10<sup>8</sup> = 660 × 10<sup>12</sup> = 6,6 × 10<sup>2</sup> × 10<sup>12</sup> = 6,6 × 10<sup>14</sup> × 10<sup>6</sup> = -1 × 10<sup>2</sup> × 10<sup>14</sup> × 10<sup>6</sup> = -1 × 10<sup>2</sup> × 10<sup>14</sup> × 10<sup>6</sup> = -1 × 10<sup>2</sup> × 10<sup>7</sup> × 10<sup>8</sup> = 0,0055 × 2 × 10<sup>9</sup> × 10<sup>16</sup> = 0,011 × 10<sup>15</sup> = 1,1 × 10<sup>13</sup> × 10<sup>15</sup> = 1,1 × 10<sup>13</sup> 
$$
\frac{45 × 10^{23} × 24 × 10^{-4}}{18 × 10^{5}} = \frac{45 × 24}{18} × \frac{10^{23} × 10^{-4}}{10^{5}} = \frac{1080}{18} × \frac{10^{19}}{10^{5}} = 60 × 10^{14} = 6 × 10^{1} × 10^{14} = 6 × 10^{15}
$$
\nUtilisation de la calculative

\nPour calculate 22 × 10<sup>1</sup> × 10<sup>2</sup> × 10<sup>2</sup> × 10<sup>2</sup> × 10<sup>2</sup> × 10<sup>2</sup> × 10<sup>2</sup> × 10<sup>2</sup> × 10<sup>2</sup> × 10<sup>2</sup> × 10<sup>2</sup> × 10<sup>3</sup> × 2 – (2 – 5)<sup>4</sup> → 0

\nDon calculate 3 × 2 – (2 – 5)<sup>4</sup> → 0

\nDon calculate 4 × 10<sup>1</sup> × 10<sup>1</sup> × 10<sup>1</sup> × 10<sup>1</sup> × 10<sup>1</sup> ×

https://www.lesmathsdherve.net/puissances-videos- $2/$ 

https://www.lesmathsdherve.net/puissancesparcours-differencies-2/

https://www.lesmathsdherve.net/puissancesaides/